# راعش ليجأت يف ببستي نأ نكمي يذلا ام **SMTP**?  $\overline{\phantom{a}}$

# المحتويات

سؤال: مشاكل DNS إستخدام عال لوحدة المعالجة المركزية

> نمط الحفاظ على الموارد جدران الحماية

## سؤال:

ما الذي يمكن أن يتسبب في تأجيل شعار SMTP؟

بشكل نموذجي عند إستخدام برنامج Telnet للمنفذ 25 من خادم البريد، ستحصل على شعار SMTP بسرعة فائقة. هنا مثال على شعارات SMTP:

host.example.com ESMTP 220 host.example.com 554 أحيانا يكون هناك تأخير وكل ما تحصل عليه هو معلومات الاتصال في شاشة العرض. فيما يلي مثال: host.example.com> telnet 10.92.152.18 25 جار محاولة الإصدار ...10.92.152.18 .host.example.com ب متصل حرف الهروب هو '^]'.

لاحظ أن الشعار مفقود في هذا المثال. بعد مرور بعض الوقت، يجب عرض الشعار أخيرا على السطر التالي. تعالج هذه المقالة هذه الحالة المحددة. هناك أربعة أسباب مشتركة سنناقشها وهي : مشكلات نظام أسماء المجالات (DNS (والاستخدام العالي لوحدة المعالجة المركزية (CPU (ووضع الحفاظ على الموارد وجدران الحماية.

#### مشاكل DNS

السبب الأكثر شيوعا لتأخير شعار SMTP هو أن عمليات بحث DNS استغرقت وقتا أطول من العادي أو انتهت مهلتها. هناك ثلاث عمليات بحث تحدث بين الاتصال وعرض الشعار: بحث عن DNS عكسي (أو سجل PTR(، ثم بحث إعادة توجيه (أو سجل) عن اسم المضيف المحدد في سجل PTR، ثم بحث عن SenderBase للحصول على SBRS للمضيف المتصل (علامة سمعة SenderBase(.

يتم إستخدام عمليات البحث هذه لتحديد مجموعة المرسلين التي ينتمي إليها المضيف المتصل. يحدد هذا الإجراء ما هو نهج تدفق البريد المستخدم وما إذا كان سيتم قبول البريد من هذا المضيف. يؤثر ذلك على أي شعار بريد سيتم إرساله، إن وجد. ولهذا السبب من المهم جدا ان تحدث عمليات البحث هذه قبل اعطاء الشعار. لتحديد ما إذا كانت المشكلة متعلقة ب DNS، ستحتاج إلى تسجيل الدخول إلى سطر الأوامر (CLI (من ESA واستخدام الأمر nslookup. من المهم أن تقوم بهذا من الجهاز نفسه، لذلك أنت تعمل من منظوره. ستحتاج أولا إلى معرفة عنوان IP الذي يحاول الاتصال. قد تحتاج إلى إستخدام mail\_log أو تعقب الرسائل للحصول على عنوان IP.

بمجرد معرفة عنوان IP، يمكنك بدء إستخدام NSLOOKUP للاختبار. تأكدوا من حساب عدد الثواني التي تستغرقها كل واحدة من هذه

عمليات بحث DNS !أولا بحث DNS العكسي:

host.example.com> nslookup 10.92.152.18 PTR=host.example.com TTL=2h 35m 43s

ثم قم بعمل بحث عن اسم المضيف الذي ظهر مرة أخرى في البحث العكسي في DNS، مثل ذلك:

host.example.com> nslookup host.example.com a=10.92.152.18 TTL=2h 34m 16s

إذا كان الوقت الإجمالي لعمليات البحث هذه يطابق تقريبا طول تأخير الشعار، فقد وجدت السبب وستريد مراجعة حالة DNS أكثر. يمكن أن تتضمن الخطوات التالية إختبار عناوين IP الأخرى من شبكات مختلفة. سيخبرك هذا إذا تم عزل المشكلة إلى مضيفين أو شبكات معينة، أو إذا كانت هناك مشكلة DNS أكثر عمومية.

#### إستخدام عال لوحدة المعالجة المركزية

سبب آخر محتمل لتأخير شعار SMTP هو إستخدام وحدة المعالجة المركزية (CPU (المرتفع للغاية.

عندما يكون النظام تحت حمل ثقيل، يستغرق حدوث كل شيء وقتا أطول. يمكنك التحقق من ذلك من خلال الانتقال إلى صفحة حالة النظام من علامة التبويب "المراقبة"، أو باستخدام الأمر CLI" تفاصيل الحالة". وسيوفر كل منهما إحصاءات إستخدام وحدة المعالجة المركزية في قسم أجهزة القياس. فيما يلي مثال:

```
إستخدام وحدة المعالجة المركزية
           إجمالي ٪67
              MGA 16٪
           الحالة ٪46
RapidMail AntiSpam 0٪
  برنامج 0٪ AntiVirus
    إعداد التقارير ٪4
               عزل ٪0
```
إذا كان الإجمالي مرتفعا جدا (95٪ أو أعلى) واستمر مرتفعا لعدة دقائق، فمن المحتمل أن يكون إستخدام وحدة المعالجة المركزية هو السبب وراء

تأخيرات شعار SMTP.

### نمط الحفاظ على الموارد

سبب آخر محتمل لتأخير شعار SMTP هو أن النظام دخل وضع حفظ الموارد. في هذا الوضع، يقوم النظام بحماية نفسه من خلال إبطاء تدفق قبول البريد. وتقوم بذلك عن طريق تأخير كل إستجابة من استجابات SMTP تقوم بإرسالها بشكل متعمد. لتحديد ما إذا كان النظام في وضع "حفظ الموارد"، انتقل إلى صفحة حالة النظام من علامة التبويب "المراقبة"، أو باستخدام الأمر CLI" تفاصيل الحالة". ابحث عن خط حفظ الموارد في قسم أجهزة القياس.

فيما يلي مثال:

الحفاظ على الموارد 0

أي رقم غير صفري يعني أن النظام يحاول حماية نفسه عن طريق إبطاء استجابات SMTP. يمكنك معرفة المزيد حُول الْحفاظ علىّ الموارد هنا:

<u>ما هو وضع الحفاظ على الموارد؟</u>

#### جدران الحماية

إن آخر سبب مشترِك لتأخيرات شعار SMTP هو جدران الحماية التي تكون على دراية SMTP. هذه الميزة مثل تنفيذ "إَصلاحَ SMTP" أَو تشغيلَ عَمليات فَحص الْأَمانَ على جميع محتوى SMTP. قد يؤدي جدار الَحماية في بَعْض الأحيان<br>إلى تأخير الشعار أثناء فحصه وربما تعديل محتوى شعار SMTP. هنا مثال على جدار حماية شائع يغير شعار SMTP:

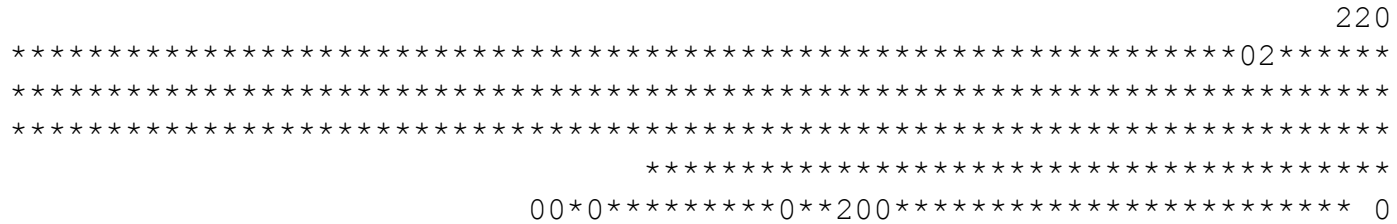

ةمجرتلا هذه لوح

ةي الآلال تاين تان تان تان ان الماساب دنت الأمانية عام الثانية التالية تم ملابات أولان أعيمته من معت $\cup$  معدد عامل من من ميدة تاريما $\cup$ والم ميدين في عيمرية أن على مي امك ققيقا الأفال المعان المعالم في الأقال في الأفاق التي توكير المالم الما Cisco يلخت .فرتحم مجرتم اهمدقي يتلا ةيفارتحالا ةمجرتلا عم لاحلا وه ىل| اًمئاد عوجرلاب يصوُتو تامجرتلl مذه ققد نع امتيلوئسم Systems ارامستناه انالانهاني إنهاني للسابلة طربة متوقيا.